### Hardware description languages

- $\Box$ Describe hardware at varying levels of abstraction
- $\Box$  Structural description
	- $\triangleright$  textual replacement for schematic
	- $\triangleright$  hierarchical composition of modules from primitives
- $\Box$  Behavioral/functional description
	- $\triangleright$  describe what module does, not how
	- $\triangleright$  synthesis generates circuit for module
- $\square$  Simulation semantics

 $\Box$  Abel (circa 1983) - developed by Data-I/O

- $\triangleright$  targeted to programmable logic devices
- $\triangleright$  not good for much more than state machines
- $\square$  ISP (circa 1977) research project at CMU
	- $\triangleright$  simulation, but no synthesis
- $\Box$  Verilog (circa 1985) developed by Gateway (absorbed by Cadence)
	- $\triangleright$  similar to Pascal and C
	- $\triangleright$  delays is only interaction with simulator
	- $\triangleright$  fairly efficient and easy to write
	- $\triangleright$  IEEE standard
- $\Box$  VHDL (circa 1987) DoD sponsored standard
	- $\triangleright$  similar to Ada (emphasis on re-use and maintainability)
	- $\triangleright$  simulation semantics visible
	- $\triangleright$  very general but verbose
	- $\triangleright$  IEEE standard

## Verilog

- $\Box$ Supports structural and behavioral descriptions
- $\mathbf{1}$ Structural
	- $\triangleright$  explicit structure of the circuit
	- $\triangleright$  e.g., each logic gate instantiated and connected to others

#### $\Box$  Behavioral

- $\triangleright$  program describes input/output behavior of circuit
- $\triangleright$  many structural implementations could have same behavior
- $\triangleright$  e.g., different implementation of one Boolean function
- $\Box$  We'll only be using behavioral Verilog in DesignWorks
	- $\triangleright$  rely on schematic when we want structural descriptions

```
module xor_gate (out, a, b);
 input a, b;
 output out;
 wire abar, bbar, t1, t2;
```

```
inverter invA (abar, a);
inverter invB (bbar, b);
and_gate and1 (t1, a, bbar);
and_gate and2 (t2, b, abar);
or_gate or1 (out, t1, t2);
```
**endmodule**

### Simple behavioral model

 $\Box$  Continuous assignment

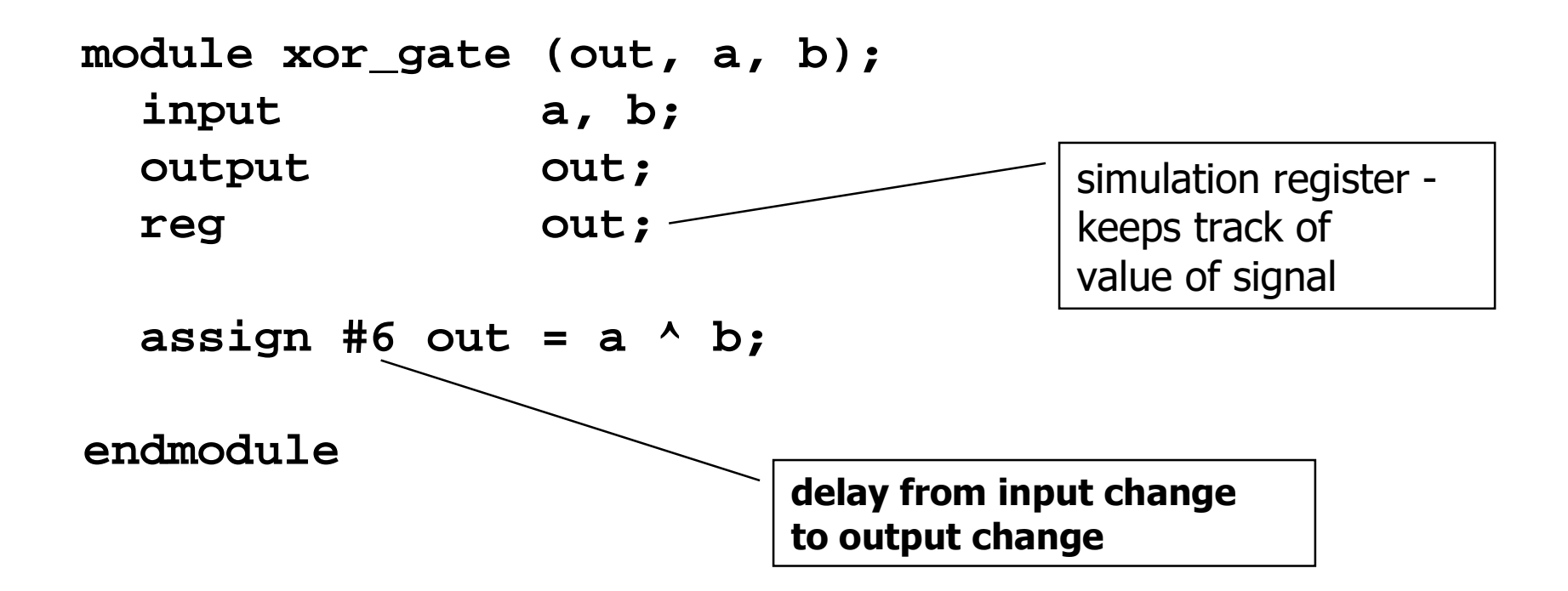

 $\Box$  always block

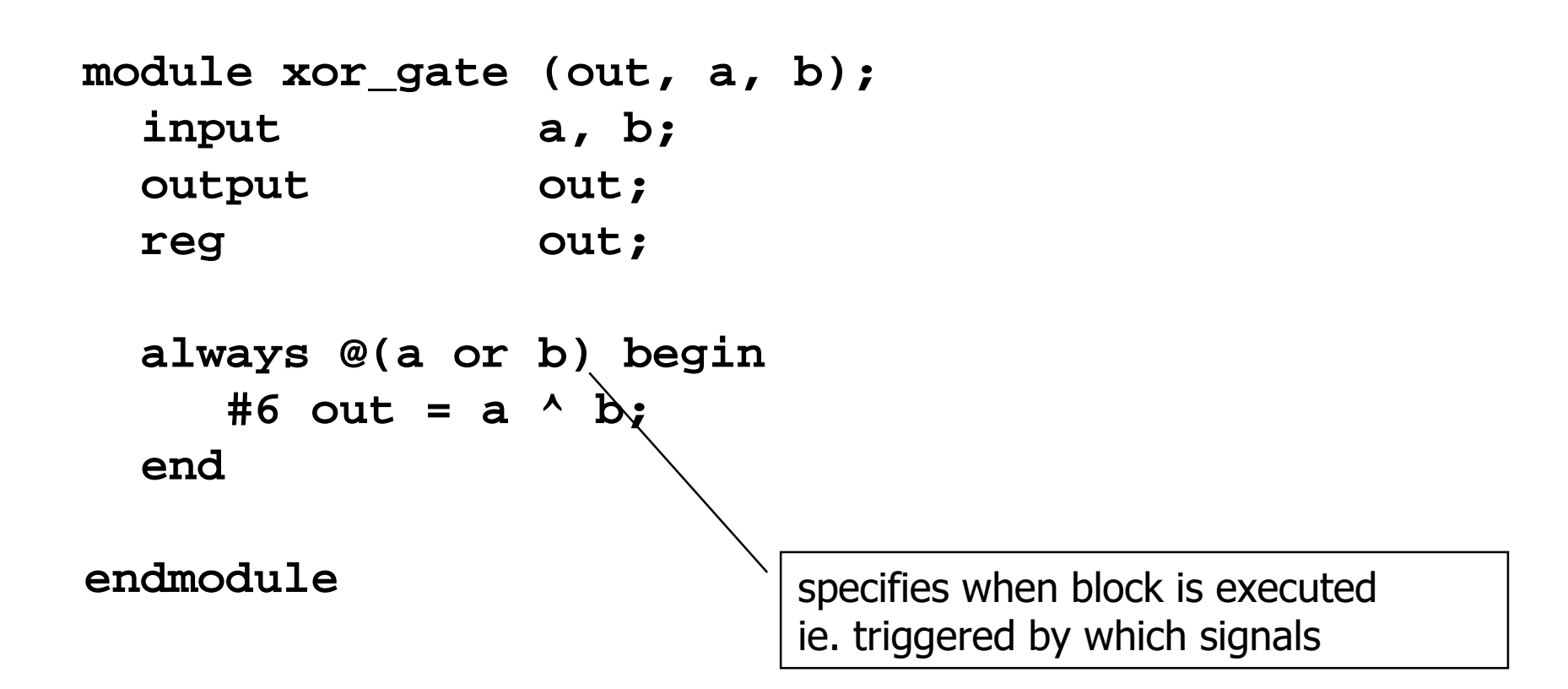

#### **Event Queue in Verilog**

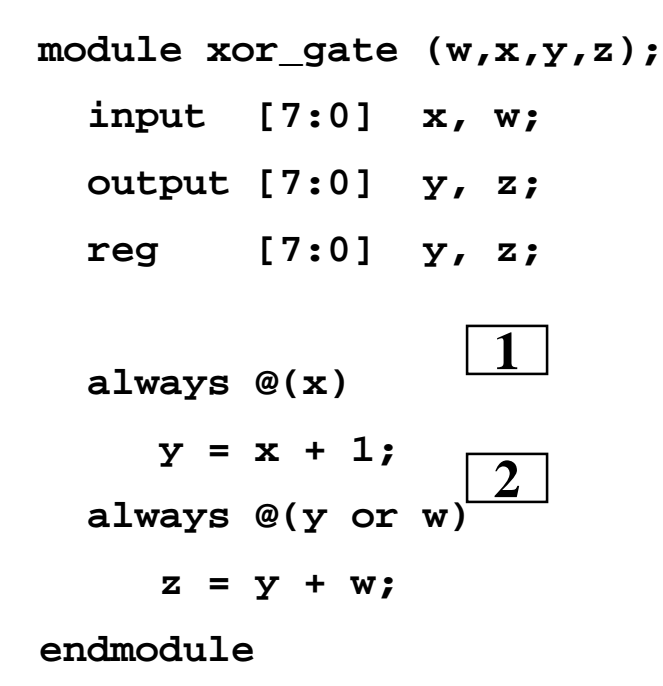

**Initially**  $y = 0$ **Case 1: at time zero:**  $w=1$ **,**  $x=0$ 

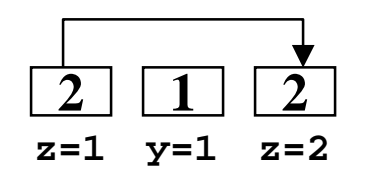

**Case 2: at time zero: x=0, w=1**

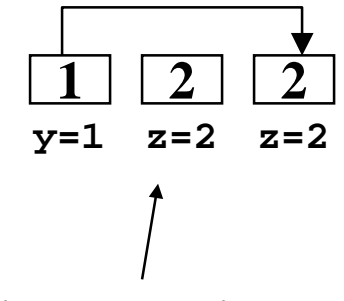

**Good simulators will not execute this event**

# **Point: Simulation semantics are simulator/order independent**

CSE 370 - Fall 1999 - Introduction - 7